# **ESTADO DE SANTA CATARINA**

### INSTITUTO DE PREV. SOCIAL DO MUN. NAVEGANTES

Anexo 12 - Balanço Orçamentário

#### Administração Indireta - INSTITUTO DE PREV. SOCIAL DO MUN. NAVEGANTES

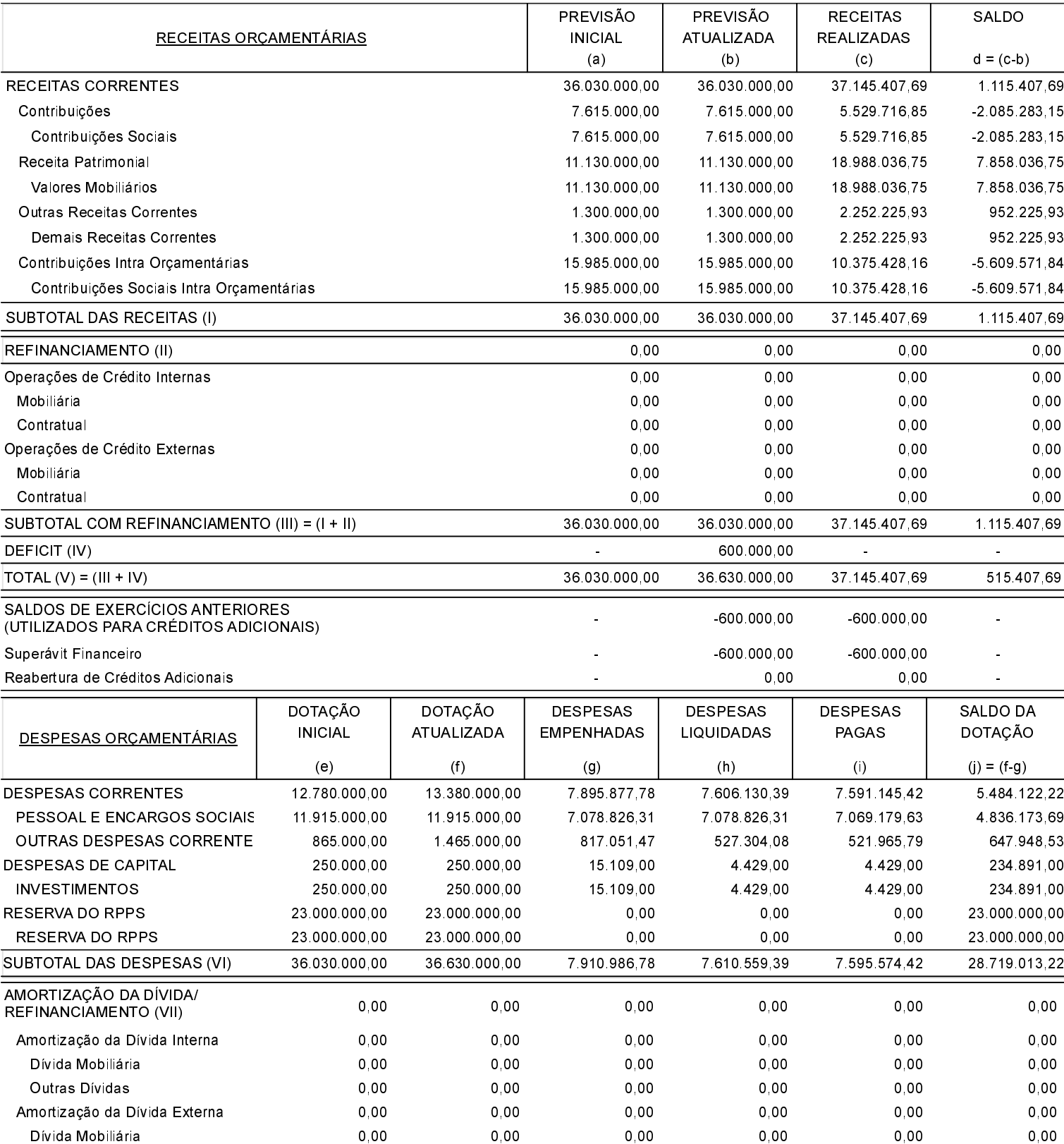

## **ESTADO DE SANTA CATARINA**

### INSTITUTO DE PREV. SOCIAL DO MUN. NAVEGANTES

### Anexo 12 - Balanço Orçamentário

## Administração Indireta - INSTITUTO DE PREV. SOCIAL DO MUN. NAVEGANTES

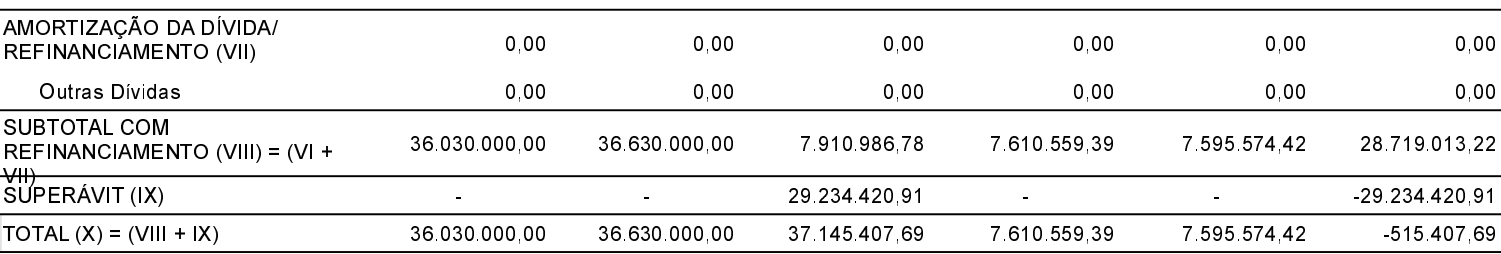

#### ANEXO 1 - DEMONSTRATIVO DE EXECUÇÃO DOS RESTOS A PAGAR NÃO PROCESSADOS:

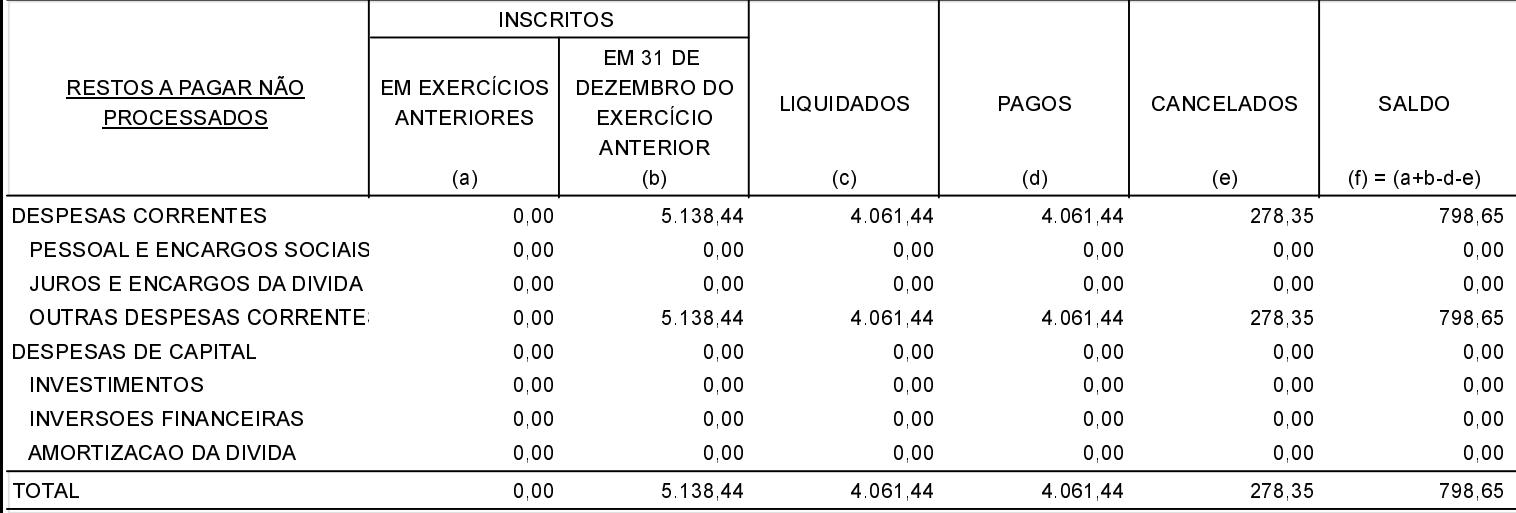

#### ANEXO 2 - DEMONSTRATIVO DE EXECUÇÃO DOS RESTOS A PAGAR PROCESSADOS E NÃO PROCESSADOS LIQUIDADOS:

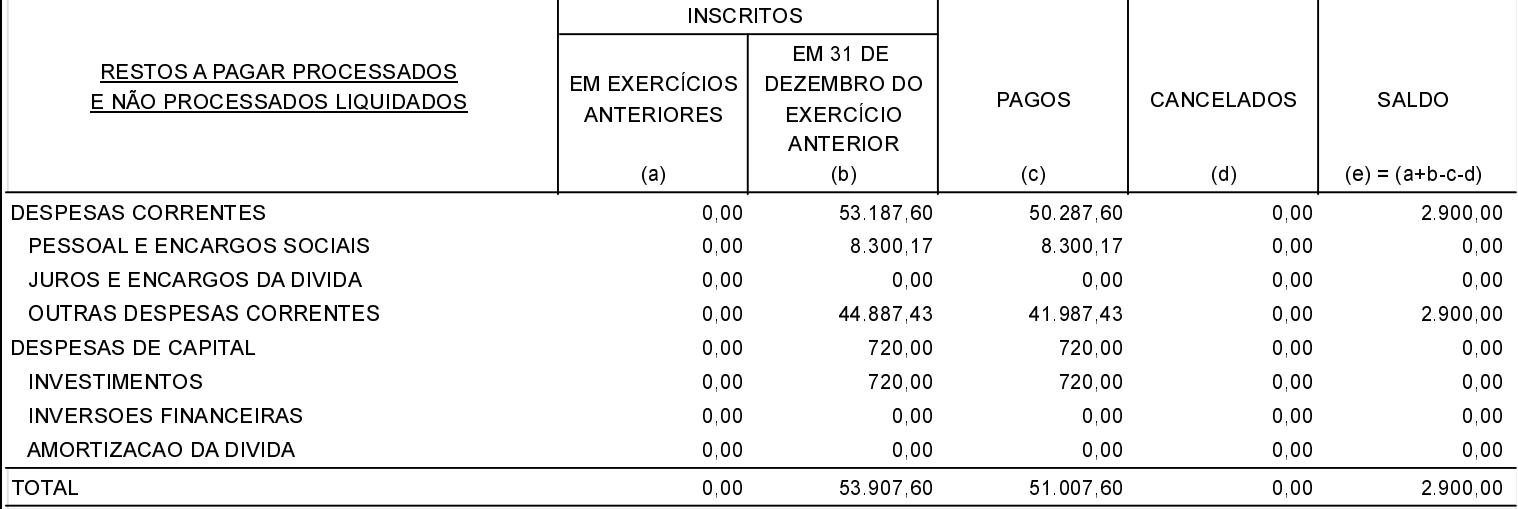

Navegantes, 27/08/2019

Gisele de Oliveira Fernandes Presidente

Geise Naiara Pinto Contadora CRC/SC 039 473/O